## 正誤表

## \*\*\*\*\*\*\*\*

Webクリエイター能力認定試験 HTML5対応 スタンダード 公式テキスト

FPT1417

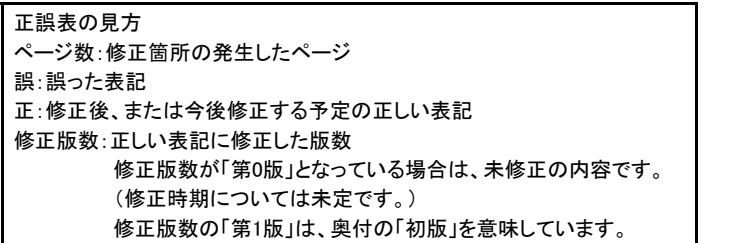

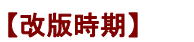

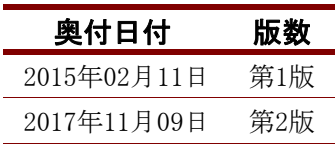

## 【修正箇所】

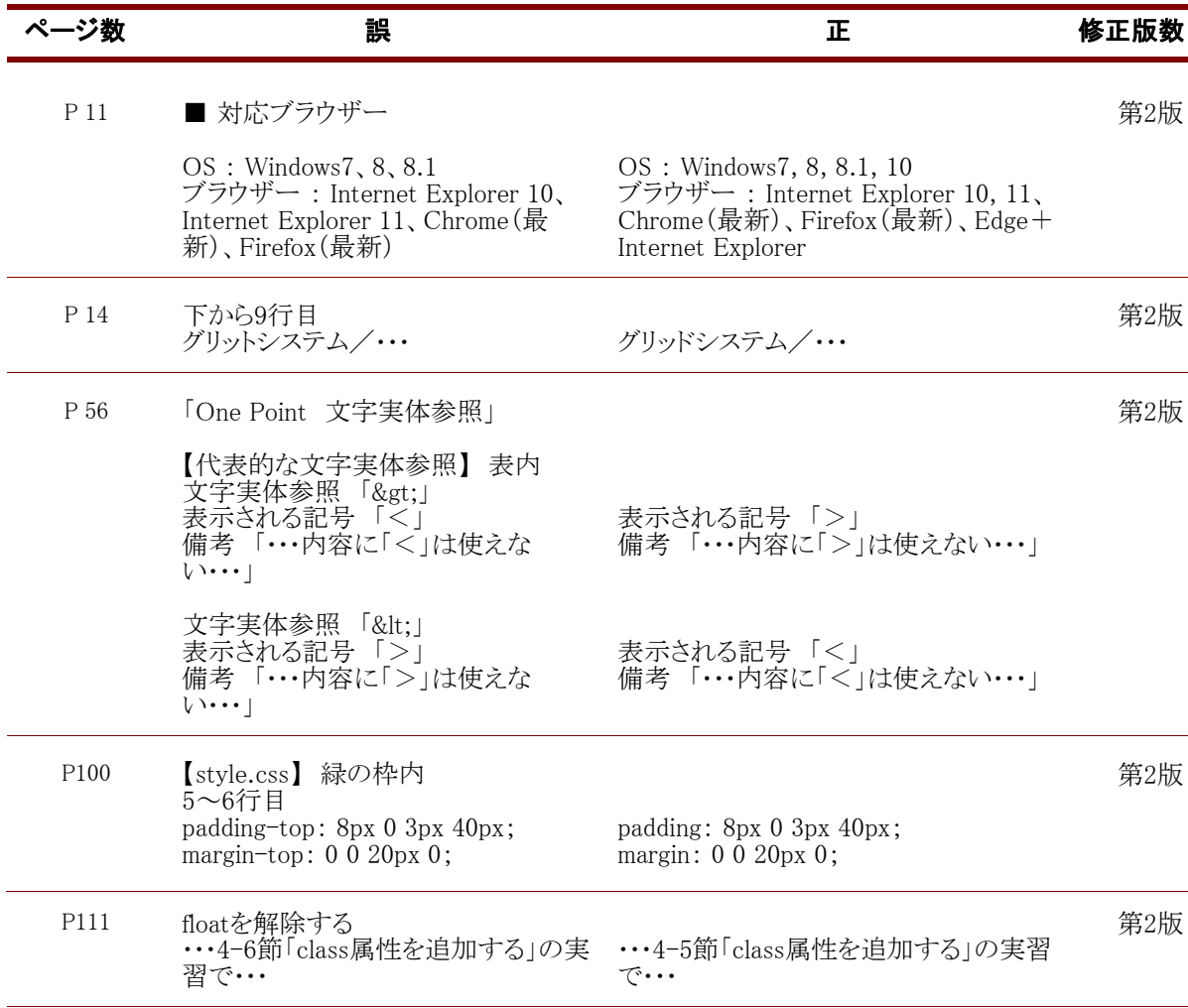

## 【修正箇所】

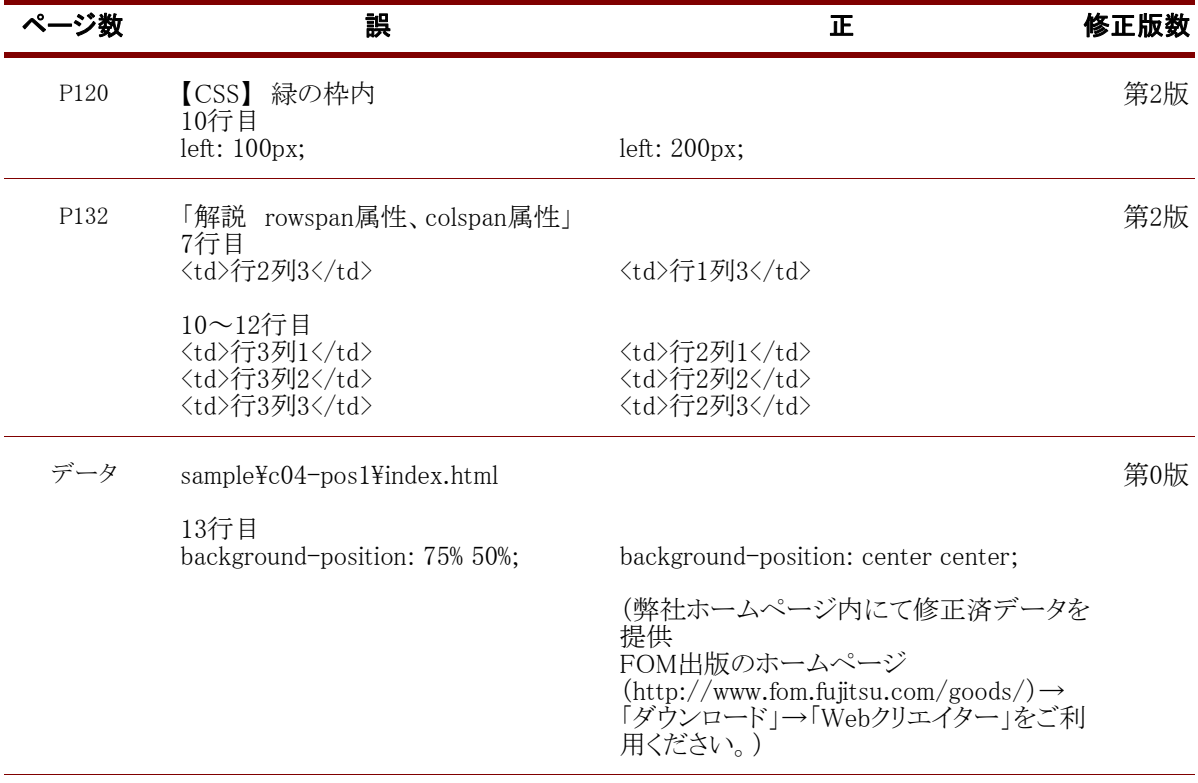

FOM出版